Revista Colombiana de Tecnologías de Avanzada

Recibido: 09 de febrero de 2011 Aceptado: 23 de marzo de 2011

## **CONTROLLER DESIGN FOR AN INVERTED PENDULUM USING NONLINEAR MODEL**

# **DISEÑO DE CONTROLADOR PARA UN PÉNDULO INVERTIDO MEDIANTE MODELO NO LINEAL**

### **Ing. Jairo Mauricio Camargo, Ing. Fredy Alexander Ascencio Camacho Ing. Álvaro Fernández Acevedo**

# **Universidad Santo Tomas de Aquino – Sede Tunja**

Calle 19 No. 11-64, Tunja, Boyacá, Colombia. E-mail: {mauricio.jmco, fredyascencio, alfernandez21}@gmail.com

**Abstract:** This paper describes the process of designing a controller using the nonlinear model for a pendulum that is mounted on a car that has linear displacement. The controller function is to keep the pendulum at the unstable equilibrium point. To determine the control matrix is performed linearization around equilibrium points. We show that the system is observable but not controllable so the process is carried out simulation using Matlab/Simulink.

**Keywords:** Control, state variable, nonlinear model, pendulum, observability, stability.

**Resumen:** Este artículo se describe el procedimiento de diseño de un controlador utilizando el modelo no lineal para un péndulo que se encuentra montado sobre un carro que tiene desplazamiento lineal. La función del controlador es mantener el péndulo en el punto de equilibrio no estable. Para determinar la matriz de control se realiza la linealización del sistema alrededor de los puntos de equilibrio. Se demuestra que el sistema aunque no es observable si es controlable y se realiza su proceso de simulación utilizando el Simulink de Matlab.

**Palabras clave:** Control, variables de estado, modelo no lineal, péndulo, observabilidad, estabilidad.

#### **1. INTRODUCCIÓN**

El péndulo invertido es un problema de control clásico, normalmente cubierto en clases introductorias de controles y dinámica, además es muy conocido por su excelente analogía para el diseño de un controlador de vibraciones en las plataformas para el lanzamiento de un cohete, como también para la estabilización de grúas, edificaciones, robótica y sobre todo para aplicaciones didácticas, por ser un excelente medio de comprobación y evaluación de las diferentes metodologías de control

Este artículo incluye la descripción del sistema carro-péndulo, del cual se establecen las ecuaciones que caracterizan su comportamiento teniendo en cuenta aspectos como: la masa del vehículo, la masa del péndulo, la longitud del péndulo, la aceleración de la gravedad, la fricción viscosa entre otras. Esto con el fin de establecer un modelo lo más cercano a la realidad [1]. Una vez obtenidas las ecuaciones se pasa a un modelo de ecuaciones de estado en las cuales se utilizaron como variables la posición del carro, la velocidad del carro, la posición del péndulo y la velocidad del péndulo.

 Revista Colombiana de Tecnologías de Avanzada

Con estos modelos de ecuaciones se procedió a linealizar el sistema cerca de los puntos de equilibrio lo que permite encontrar un control que nos garantice el funcionamiento correcto del sistema y que mantenga su posición en el punto deseado [2].

## **2. DESCRIPCION DEL SISTEMA PÉNDULO INVERTIDO**

El sistema consiste en un péndulo adaptado a un carro mediante un pivote que le permite oscilar libremente en el plano *xz* como se muestra.

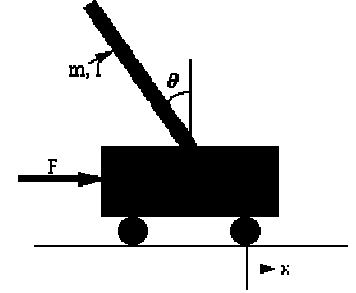

*Fig. 1. Diagrama de carro péndulo*

El carrito con un péndulo invertido, se muestra abajo, es "empujado" con una fuerza impulsiva, F. Se dteterminan las ecuaciones dinámicas de movimiento del sistema, y linealizan cerca del ángulo del péndulo, theta = Pi (en otras palabras, asumamos que péndulo no se aparta más que unos pocos grados de la vertical, elegida en un ángulo de Pi). Encontremos un controlador para satisfacer todos los requerimientos de diseño dados arriba

#### **2.1 Características generales**

En este trabajo se examinan diversos aspectos de un péndulo invertido, sistema basado en el dispositivo representado esquemáticamente. En este sistema, un péndulo se adjunta a un lado de un carro por medio de un pivote que permite que el péndulo oscile en el plano xy. Una fuerza F (t) es aplicada al carro en la dirección x, con el propósito de mantener el péndulo en posición vertical equilibrada.

Suponemos que el péndulo puede ser modelado como una varilla delgada. Aplicando la segunda ley de Newton al desplazamiento lineal y angular [3], llegamos a las ecuaciones de movimiento para el sistema

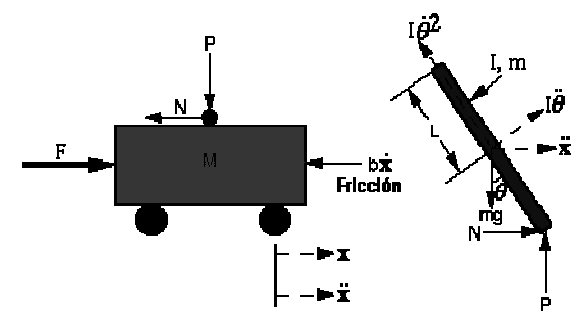

*Fig. 2. Diagrama de fuerzas carro péndulo*

```
(M + m)\ddot{x} + e\dot{x} + ml\ddot{\theta}cos\theta + ml\dot{\theta}^2sin\theta = F(t)ml\ddot{x}cos\theta + \frac{4}{3}ml^2\ddot{\theta} - mgsen\theta = 0
```
Con las anteriores ecuaciones y tomando como constantes M=0.815; m=0.21; l=0.61; g=9.8 Se adaptan las siguientes variables de estado:

$$
f_1 = \dot{x} = V \quad f_3 = \dot{V}
$$
  

$$
f_2 = \theta = W \quad f_4 = \dot{W}
$$

De acuerdo a lo anterior s y utilizando el solver de Matlab se despejan las ecuaciones en términos de las variables de estado arrojando los siguientes resultados:

Velocidad del Carro =sys $(1)$  x $(2)$ Angulo del Péndulo=sys(2) =x(3); Aceleración del Carro = sys(3)  $=(4*1*m*sin(x(3))*x(4)^2 + 4*F - 4*Ep*x(2) 3*g*m*cos(x(3))*sin(x(3)))/(-3*m*cos(x(3))^{2} +$  $4*M + 4*m$ 

Aceleración Angular:  $=$  sys(4)=(-3\*l\*m\*cos(x(3))\*sin(x(3))\*x(4)^2 - $3*F*cos(x(3)) + 3*g*m*sin(x(3)) +$  $3*Ep*x(2)*cos(x(3)) + 3*M*g*sin(x(3))$ /(- $3*1*m*cos(x(3))^{2} + 4*M*1 + 4*1*m$ ;

Posteriormente se realiza el modelo lineal aplicando el concepto del jacobiano el cual arroja para la solución del sistema la siguiente matriz de resultados evaluada en el punto de equilibrio.

*Tabla 1: Base de reglas*

| 1.0000    |           |        |
|-----------|-----------|--------|
|           |           | 1.0000 |
| $-0.1153$ | $-1.7793$ |        |
| 0.1417    | 14.2368   |        |
|           |           |        |

Tomamos como punto de equilibrio Xi (0 0 0 0) ya que por condiciones físicas para puntos ubicados a 2*p n* está restringido. La matriz C evalúa la salida de las variables de estado y para nuestro caso será la posición angular del péndulo  $C = [0 0 1 0]$ .

## **2.2 Controlabilidad**

Un sistema se llama controlable si es posible encontrar una señal de entrada (control) que haga variar el estado del sistema de un estado inicial arbitrario a un estado final cualquiera, especificado, en un tiempo finito.

*Teorema 1:* Un sistema lineal descrito por ecuaciones de estado es controlable sí y sólo si la matriz de controlabilidad tiene rango *n*.

$$
\theta_c = \left[ \begin{array}{cccc} B & AB & A^2B & \cdots & A^{n-1}B \end{array} \right]
$$

### **2.3 Observabilidad**

Un sistema se llama observable si es posible reconstruir el vector de estado inicial *x*(0), a partir de las señales de entrada y de salida del sistema, medidas durante un intervalo finito de tiempo

*Teorema 2:* Un sistema lineal descrito por ecuaciones de estado es observable si y solo si la matriz de observabilidad tiene rango *n.*

$$
\theta_o = \begin{bmatrix} C \\ CA \\ CA^2 \\ \vdots \\ CA^{n-1} \end{bmatrix}
$$

El siguiente paso en el proceso consiste en determinar si el sistema es controlable y observable para ello es necesario evaluar el resultado de la matriz de observabilidad y de la matriz de controlabilidad de acuerdo a [12] el criterio indica que el resultado de la matriz rango y el de la matriz de observabilidad debe ser igual a 4 en ambos casos para que el sistema sea observable y controlable. En este caso el sistema es controlable más no observable ya que los rangos dieron los siguientes resultados:

**Rank(oc**)=3 rango de la matriz de observabilidad **Rank(m)=**4 rango de la matriz de controlabilidad

La conclusión es que el sistema es no observable pero si controlable lo que genera la siguiente apreciación: Como el sistema no es observable el diseño del pre compensador no es posible porque el rango de las matrices para evaluar el pre compensador no coinciden. Por lo cual no se puede evaluar la matriz L.

Ahora se procede a determinar los polos de la matriz de control tomando como punto de partida los valores propios de A que son los siguientes:

$$
\begin{array}{c} 0 \\ -2.1467 \\ 0.1837 + 0.7831 \mathrm{i} \\ 0.1837 - 0.7831 \mathrm{i} \end{array}
$$

Con el objetivo de garantizar la estabilidad del sitema se tomaron los siguientes:

Polos=[-1 -1.1 -2 -0.9]; G=place(A, B, polos)

Para la realización del programa en Matlab hasta este paso se corrió el siguiente código:

```
%x1=a posicion x
%x2=b velocidad carro 
%x3=c aceleración carro
%x4=d angulo pendulo
%x5=e velocidad angular péndulo
%x6=f aceleracion angular péndulo
%Resolviendo para x3 y x6 ó las segundas derivadas
S=solve('(M+m)*c+Ep*b+m*l*f*cos(d)-
m*l*e*e*sin(d)=F','m*l*c*cos(d)+(4/3)*(m*l^2*f)-
m*g*1*sin(d)=0,'c,f';syms f1 f2 f3 f4 a b c d e f F
f1=b; f2=e; f3=S.c; f4=S.f;
j=jacobian([f1;f2;f3;f4],[a b d e])
a=0; b=0; d=0; e=0;
A=subs(j)
B=jacobian([f1 f2 f3 f4],F)
B=subs(B)%de acerdo a nuestro modelo nuestros constantes del 
sistema son
M=0.815; m=0.21; l=0.61; Ep=0.1; g=9.8;
A=subs(j)A=eval(A)B=subs(B)C=[0 0 1 0];
%obsrvabilidad controlabilidad
Oc=[C; C*A; C*A^2; C*A^3];
rank(Oc)
m=ctrb(A,B)rank(m)
%De acuerdo a esto se obtiene que el sistema es 
controlable y no observable.
 %Matriz de control G
polos=[-1 -1.1 -2 -0.9];
G=place(A,B,polos)
```

```
%pRECOMPENSACION
%p=[-20 -15 -10 -18]
%L=place(A',C',p)'
```
 Revista Colombiana de Tecnologías de Avanzada

Obteniéndose los siguientes resultados:

```
A =
```
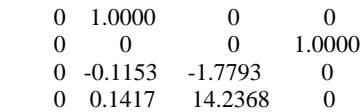

Evaluados en el punto de equilibrio

 $G =$ 0.1426 0.4164 3.6546 0.6999

De aquí se genera el modelo de Simulink que se muestra en la siguiente figura:

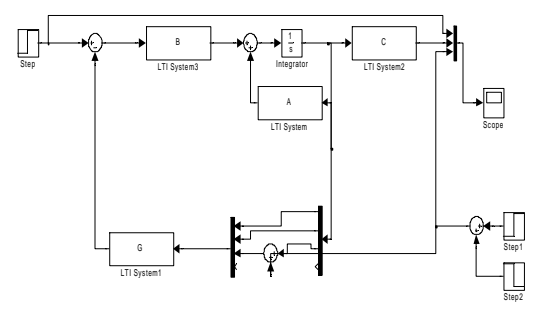

*Fig. 3. Diagrama equivalente Simulink.*

Que en los *scope* arroja el siguiente resultado para una función impulso aplicada a los 50 ms de la simulación, función que es generada por la adición desfasada de dos funciones escalón como lo muestra la figura.

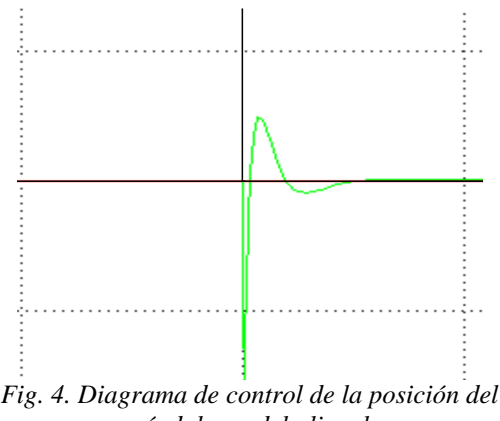

*péndulo modelo lineal*

#### **3. DISEÑO DEL SISTEMA DE CONTROL**

#### **3.1 Diseño del modelo no lineal**

Dentro del diseño del modelo no lineal para el péndulo se toman cuenta las siguientes ecuaciones de estado:

**Velocidad del Carro =**sys(1) x(2) **Angulo del Péndulo=**sys(2) =x(3); **Aceleración del Carro =** sys(3)  $=(4*1*m*sin(x(3))*x(4)^2 + 4*F - 4*Ep*x(2) 3*g*m*cos(x(3))*sin(x(3)))/(-3*m*cos(x(3))^{2} +$  $4*M + 4*m$ **Aceleración Angular**  $=$  sys(4)=(-3\*l\*m\*cos(x(3))\*sin(x(3))\*x(4)^2 - $3*F*cos(x(3)) + 3*g*m*sin(x(3)) +$  $3*Ep*x(2)*cos(x(3)) + 3*M*g*sin(x(3))$ /(- $3*1*m*cos(x(3))^{2} + 4*M*1 + 4*1*m$ ;

Definiendo tamaños de funciones de entrada y salida se tiene:

 $function [sys, Xo, str, ts] = pendum(Xi)$  $sizes = simsizes$ : sizes.NumContStates = 4;  $sizes.NumbiscStates = 0$ ; sizes.NumOutputs = 4; sizes.NumInputs  $= 1$ ; sizes.DirFeedthrough = 1; sizes.NumSampleTimes = 1; sys=simsizes(sizes); str=[]; Xo=Xi; ts=[0 0];

Se realiza el código para las opciones correspondientes se relaciona con pendum y se obtiene:

```
function [sys, xO, str, ts] = ENDUMNO(t, x, F, flag, Xi)M=0.815;
m=0.21;
l=0.61;
Ep=0.1;
g=9.8;
switch flag
   case 0
     [sys,xO,str,ts] = pendum(Xi); case 1 
     sys(1) = x(2);sys(2) = x(4);sys(3)=(4*l*m*sin(x(3))*x(4)^2 + 4*F -
4*Ep*x(2) - 3*g*m*cos(x(3))*sin(x(3)))/(-3*m*cos(x(3))^2 + 4*M + 4*m;
     sys(4)=(- 3*l*m*cos(x(3))*sin(x(3))*x(4)^2 -
3*F*cos(x(3)) + 3*g*m*sin(x(3)) +3*Ep*x(2)*cos(x(3)) + 3*M*g*sin(x(3))/(-
3*1*m*cos(x(3))^{2} + 4*M*1 + 4*1*m;
   case 3
     sys = x;
   case {2,4,9}
```

```
 error(['unhandled flag = ',num2str(flag)]);
```
 $sys = []$ ; otherwise

end

El modelo de Simulink:

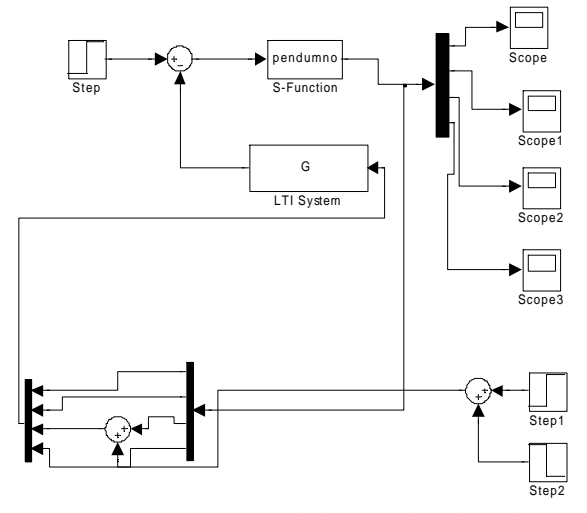

*Fig. 5. Siagrama Simulink control no lineal.*

En los *scope* arroja el siguiente resultado para una función impulso aplicada a los 50 mseg de la simulación.

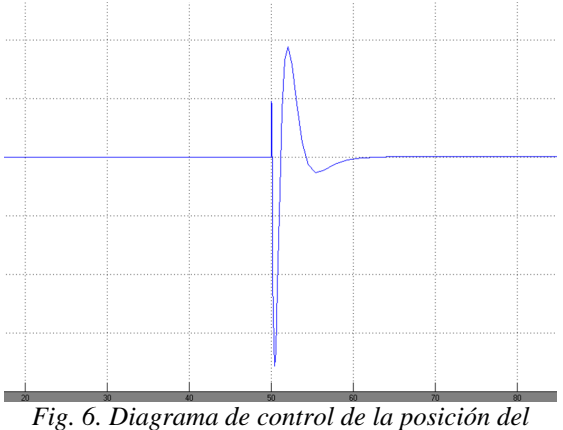

*péndulo modelo no lineal.*

### **4. CONCLUSIONES**

Como el sistema no es observable el diseño del pre compensador no es posible porque el rango de las matrices para evaluar el pre compensador no coinciden. Por lo cual no se pudo evaluar la matriz L.

Aunque el control lineal es una aproximación la simulación muestra que los resultados obtenidos son aceptables

De acuerdo a la matriz A podemos observar que la variable de posición del carro podría no ser tenida en cuenta.

#### **REFERENCIAS**

- [1] F. Atay, *Balancing the inverted pendulum using position feedback*, Appl. Math. Lett., 12 (1999), pp. 51–56.
- [2] J. Cabrera and J. Milton, *On-off intermittency in a human balancing task*, Phys. Rev. Lett., 89 (2002), 158702.
- [3] J. Cabrera and J. Milton, *Human stick balancing: Tuning L´evy flights to improve balance control*, Chaos, 14 (2004), pp. 691– 698.
- [4] R. Dykstra, A. Rayner, D. Tang, and N. Heckenberg, *Controlling chaos in a singlemode laser*, in IQEC 98 Technical Digest, Summaries of Papers Presented at the International Quantum Electronics Conference, 1998, pp. 114–115.